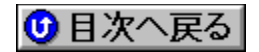

### **NEC** 'ñ‹Ÿƒhƒ‰ƒCƒo **URL: http://www.nec.co.jp/**

<mark>NEW!</mark>)∏V‹K,ÉŽû<sup>~</sup>^,ª,ê,½fhf‰fCfo <mark>(UP!</mark>)<sub>∐</sub>X∏V,ª,ê,½ƒhƒ‰ƒCƒo

**¡    ƒhƒbƒgƒvƒŠƒ"ƒ^**

**MultiImpact700JX 'ΉžƒvƒŠƒ"ƒ^ƒhƒ‰ƒCƒo(Rev2.2)@**

**DISC1:\DRIVER\NEC\M7JXFD42** {button, EF(`..\MENUDATA\IMPVIEW', `NEC\ M7JXFD42\README.TXT',1)} <u>∏à-¾,ð•\ž¦</u> **MultiImpact700JX 'ΉžPrintAgent(Rev2.2)**@

DISC1:\DRIVER\NEC\M7JXFD2 {button,EF(`..\MENUDATA\IMPVIEW',`NEC\ M7JXFD2\README.TXT',1) } <u>∏à-¾,ð•\ަ</u>

MultiImpact700XX 'ΉžfvfŠf"f^fhf‰fCfo(Rev2.2)∏@ <sup>(UPI)</sup>

DISC1:\DRIVER\NEC\M7XXFD42 {button, EF(`..\MENUDATA\IMPVIEW', `NEC\ M7XXFD42\README.TXT',1) } <u>∏à-¾,ð•\ž¦</u> **MultiImpact700XX 'ΉžPrintAgent(Rev2.2)** @ **UP!** 

DISC1:\DRIVER\NEC\M7XXFD2 {button,EF(`..\MENUDATA\IMPVIEW',`NEC\ M7XXFD2\README.TXT',1)} <u>∏à-¾,ð•\ž¦</u>

**∣**⊓: Aterm

 $\mathsf{A}$ termIT65EXƒVƒŠ $\mathsf{T}$ [ƒY $\mathsf{-p}$ Win95OHCl'ΉžUSBƒhƒ‰ƒCƒo $\mathsf{T}$ @ <mark>\eሠ</mark>}

**DISC1:\DRIVER\NEC\EX65USB** {button ,EF(`..\MENUDATA\IMPVIEW',`NEC\ EX65USB\README.TXT',1)} nà-¾,ð•\ަ AtermIT65EXfVfŠ**∏fY—pftf@∏f€fEfFfA** Ver2.00∏@<sup>@</sup>

DISC1:\DRIVER\NEC\EX65\_200 {button ,EF(`..\MENUDATA\IMPVIEW',`NEC\ EX65\_200\README.TXT',1) } <u>na-¾,ð•\ž</u>¦

 $\bm{\mathsf{A}}$ termIT65EX,ç,,ç,f†∏[fefBfŠfefB(Win95/Win98/NT4.0"Å) Ver7.10∏@ <mark>(HEW</mark>)

<u>la disc1:\DRIVER\NEC\EX65U710</u> {button ,EF(`..\MENUDATA\IMPVIEW',`NEC\ EX65U710\README.TXT',1)} **jà-¾,ð•\Ž**¦ AtermIT65ƒVƒŠ[][ƒY—pUSBƒhƒ‰ƒCƒoƒAƒbƒvƒf[][ƒg Ver3.04∏@ <mark>\Eሠ</mark>}

### **DISC1:\DRIVER\NEC\IT65USBU {button,EF(`..\MENUDATA\IMPVIEW',`NEC\** IT65USBU\README.TXT',1)} **∏à-¾,ð•**\ަ

 $\bm{\mathsf{A}}$ termIT65,ç,,ç,f†∏[fefBfŠfefB(Win95/Win98/NT4.0"Å) Ver7.01∏@ <sup>(UPI</sup>)

DISC1:\DRIVER\NEC\IT65U701 {button,EF(`..\MENUDATA\IMPVIEW',`NEC\ IT65U701\README.TXT',1) } nà-¾,ð•\ž¦ **AtermIW60HS,ç,,ç,f†**[[fefBfŠfefB Windows"Å Ver3.00[]@

## **Read**

DISC1:\DRIVER\NEC\HS60RK30 {button,EF(`..\MENUDATA\IMPVIEW',`NEC\ HS60RK30\README.TXT',1)} <u>na-¾,ð•\ž</u>

**AtermIW60HS DSU—pƒtƒ@[ƒ€ƒEƒFƒA Ver4.00@**

a.

DISC1:\DRIVER\NEC\IW60H400 {button, EF(`..\MENUDATA\IMPVIEW', `NEC\ IW60H400\README.TXT',1) } <u>∏à-¾,ð•\ž¦</u> **AtermIW60e‹@—pƒtƒ@[ƒ€ƒEƒFƒA Ver2.30@**

# **Read**

DISC1:\DRIVER\NEC\IW60A230 {button ,EF(`..\MENUDATA\IMPVIEW',`NEC\ IW60A230\README.TXT',1)} <u>jà-¾,ð•\ž¦</u>

**AtermIW60,c,,c,fEfBfU**[[fh(Win95/Win98) Ver3.00 **a** 

Ē.

DISC1:\DRIVER\NEC\IW60U300 {button,EF(`..\MENUDATA\IMPVIEW',`NEC\ IW60U300\README.TXT',1) } <u>∏à-¾,ð•\ž¦</u> **AtermIW60'炂炃†[ƒeƒBƒŠƒeƒB Windows"Å Ver2.00@ Read** 

DISC1:\DRIVER\NEC\IW60RK20 {button,EF(`..\MENUDATA\IMPVIEW',`NEC\ IW60RK20\README.TXT',1) }<sub>□</sub>à-¾,ð•\ž¦

**'…M—š—ð for USB ƒ†[ƒeƒBƒŠƒeƒB    Ver1.10ƒAƒbƒvƒf[ƒg@**

Ē.

**DISC1:\DRIVER\NEC\TELHIST** { button , EF(`..\MENUDATA\IMPVIEW', `NEC\ TELHIST\README.TXT',1) } <u>nà-¾,ð•\ž</u>! **ftfŒfbfNfXBODf†**∏[fefBfŠfefB Ver1.20∏@

**D** 

<u>DISC1:\DRIVER\NEC\FLEXBD12</u> {button ,EF(`..\MENUDATA\IMPVIEW',`NEC\<br>FLEXBD12\README.TXT',1)}<sub>\_[là-¾,õ•\ž¦</sub>